## **CMSC330 Spring 2019 Midterm 1 9:30am/ 11:00am/ 3:30pm**

### **Solution**

### **Name (PRINT YOUR NAME as it appears on gradescope)"**

**\_\_\_\_\_\_\_\_\_\_\_\_\_\_\_\_\_\_\_\_\_\_\_\_\_\_\_\_\_\_\_\_\_\_\_\_\_\_\_\_\_\_\_\_\_\_\_\_\_\_\_**

#### **Instructions**

- Do not start this test until you are told to do so!
- You have 75 minutes to take this midterm.
- This exam has a total of 100 points, so allocate 45 seconds for each point.
- This is a closed book exam. No notes or other aids are allowed.
- Answer essay questions concisely in 2-3 sentences. Longer answers are not needed
- For partial credit, show all of your work and clearly indicate your answers.
- Write neatly. Credit cannot be given for illegible answers.

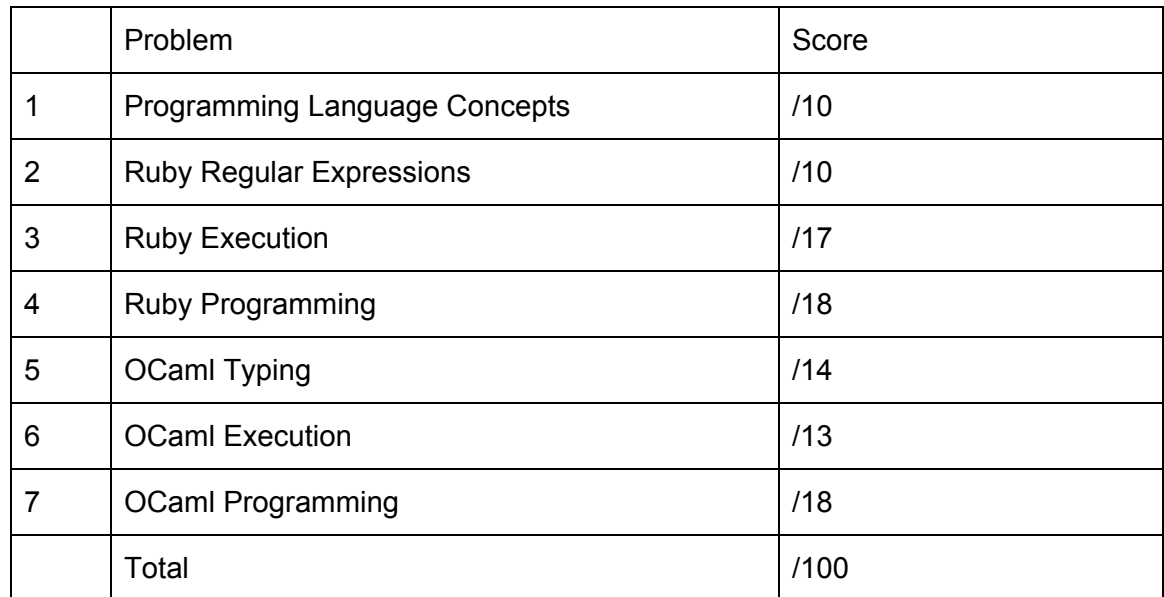

# **1.[10 pts] Programming Language Concepts**

### **Circle your answer**

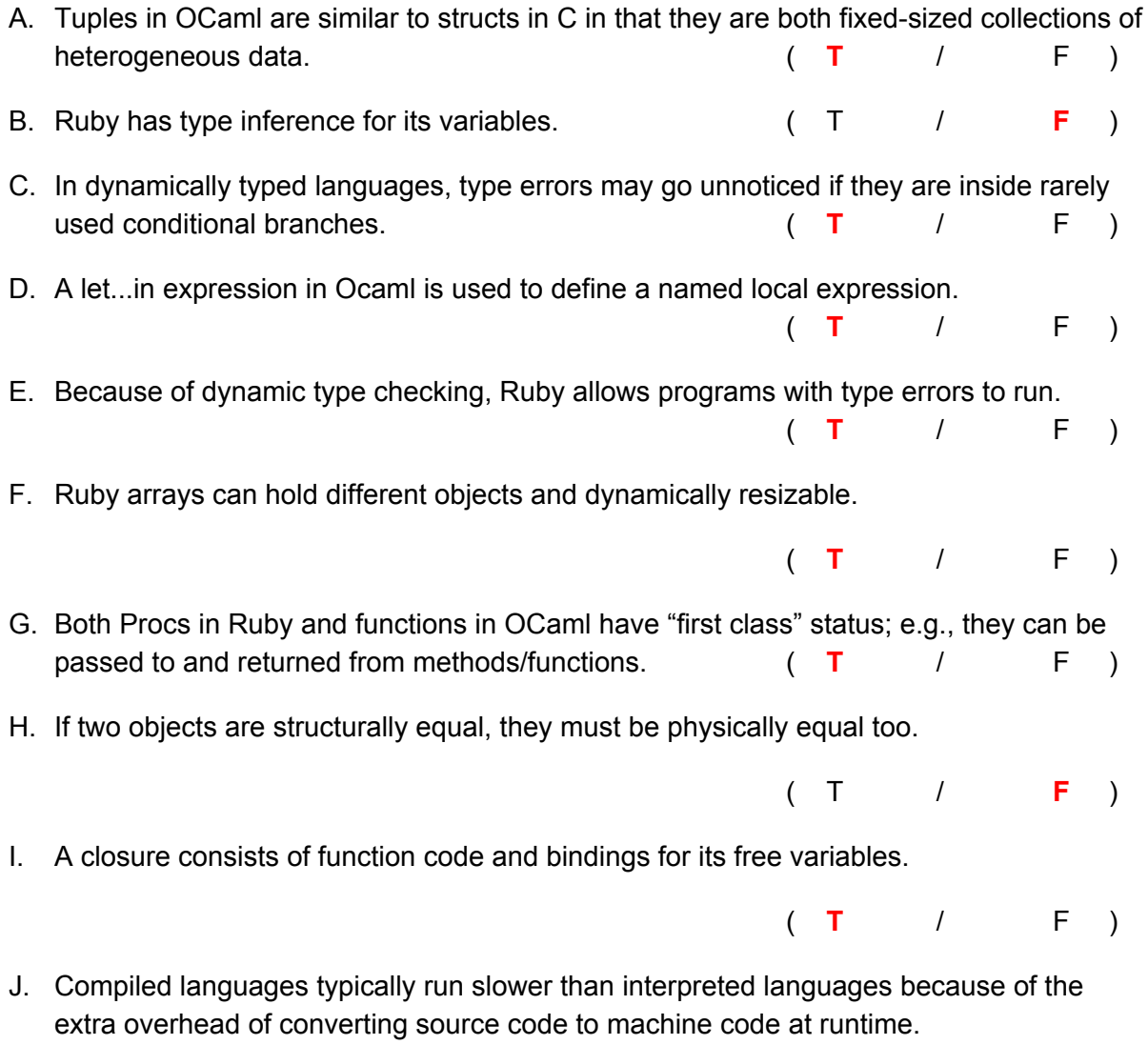

( T / **F** )

## **2. [10 pts] Ruby Regular Expressions**

A. (2 pts) What is the output of the following?

"I am Groot!" =~  $/\^{\w+ \w+ (\w+).$ \$/ puts \$1

**Answer: Groot**

B. (4 pts) Write a Ruby regular expression that matches dates of the form MM/DD/YYYY. MM and DD can be ONE or TWO digits (they do not need to be valid months or days respectively, see examples below). YYYY must be exactly FOUR digits. The regex must match the string exactly.

Examples:

7/4/1776 6/23/1998 12/25/0000 5/16/2019 (This is the date of your final!) 99/99/9999 (This is valid format, although not a valid month or day)

### **Answer: /^\d{1,2}\/\d{1,2}\/\d{4}\$/ Other answer: /^(\d{1}|\d{2})\/(\d{1}|\d{2})\/\d{4}\$/ Other answer: /^\d\d?\/\d\d?\/\d{4}\$/**

C. (4 pts) Circle all those strings that *match* the regular expression /[A-Z]+[a-z]\*:\s?[0-5]+\$/. Put another way, circle each string *s* for which  $s = \sqrt{[A-Z]+[a-z]^*}$ ; \s? $[0-5]+$ \$/ does not return nil.

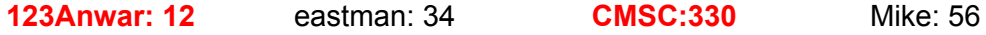

## **3. [17 pts] Ruby Execution**

Write the printed output of the following code snippets

1. (3 pts)

```
x = [1, 1, 2, 3, 5]puts x[0]
puts x[5]
y = [1, 1, 2, 3, 5]
puts x == y
```
#### **Answer: 1**

```
Nil (empty string also accepted)
true
```

```
2. (3 pts)
```

```
grades = { "Alice" => 0, "Bob" => 4, "Chris" => 3 }if grades["Alice"] then
      grades["Alice"] = 2
end
puts grades["Alice"]
sum = 0grades.keys.each \{|k| sum = sum + k.length }
puts sum
```
### **Answer: 2**

**13**

**-4**

```
3. (3 pts)
```

```
def math(x)
            if x % 2 == 0puts yield(x)
            else
                   puts yield(x+1)
            end
      end
      math(10) {|z| z+10}
      math(3) \{|z| \; z^*3\}math(0) {|z| z-4}
Answer: 20
         12
```

```
4. (4 pts)
      h = \{ 1 \Rightarrow "cat", 2 \Rightarrow "squired", 3 \Rightarrow "chicken" \}x = h.keys.collect{ |k| h[k] }puts x[1]
Answer: "squirrel"
   5. (4 pts)
             class ToolchainManager
               \omega \omega \times = []
               def initialize(version)
                 @@x.push(version)
                 @count = 1end
               def update()
                 @@x.push(@count)
                 @count += 1end
               def to_s
                 @@x.length.to_s + "," + @count.to_s
               end
             end
             cargo = ToolchainManager.new("1.33.0")
             puts cargo
             cargo.update()
             puts cargo
             cargo.update()
             puts cargo
             cult = ToolchainManager.new("1.33.5")
             puts cult
Answer: 1,1
        2,2
        3,3
        4,1
```
# **4. [18 pts] Ruby Programming**

Implement an **HashStack** class. HashStack is a like a hash, but if you add a mapping for a key that's already in the HashStack, it remembers the old mapping and pushes the new one, like a stack. When you remove an entry, the old mapping is restored.

(7pts) insert(k, v) adds a mapping from k to v in your **HashStack** instance. If a mapping for k already exists, the new mapping overrides it, but the old mapping is remembered. Return nil for a fresh mapping; if overriding an existing mapping, return the *old* value.

(7pts) remove(k) removes the most recent mapping for k, returning the value component of it. If a mapping for k doesn't exist, return nil.

(4pts)  $find(k)$  returns the value most recently mapped to by k. If a mapping for k doesn't exist, return nil. Leaves the existing mapping(s) in place.

Here is an example session with a HashStack.

```
irb(main):003:0> m = HashStack.new=> #<HashStack:0x00007ff518868f70 @h={}>
irb(main):004:0> m.insert("a",2)
\Rightarrow nil
irb(main):005:0> m.insert("b",3)
\Rightarrow nil
irb(main):006:0> m.find("b")
\Rightarrow 3
irb(main):008:0> m.insert("a",3) # overrides existing mapping
\Rightarrow 2
irb(main):009:0> m.find("a")
\Rightarrow 3
irb(main):010:0> m.remove("a")
\Rightarrow 3
irb(main):011:0> m.find("a")
\Rightarrow 2
irb(main):012:0> m.remove("a")
\Rightarrow 2
irb(main):013:0> m.find("a")
\Rightarrow nil
irb(main):015:0> m.remove("b")
\Rightarrow 3
```

```
class HashStack
   // DO NOT modify the initialize method
  def initialize
   @h = {}
  end
  def insert(k, v)
      if (@h[k])
            x = @h[k][@h[k].length - 1]
            @h[k].push(v)
            return x
      else
            @h[k] = [v]
            return nil
      end
  end
  def remove(k)
      if(@h[k])
            x = @h[k].pop
            if(@h[k] == [])
                  @h.delete(k)
            end
            return x
      end
      nil
  end
  def find(k)
      if(@h[k])
            return @h[k][@h[k].length - 1]
      end
      nil
  end
```
**end**

## **5. [14 pts] OCaml typing**

A. (6 pts) Write an expression of the following type **without using type annotations**

```
a. float * (float list) * string
Answer: (1.0, [1.0], "hi") (or other correct answer)
        b. float -> float list -> float list
Answer: fun a b -> (a +. 1.) :: b
        c. int -> 'a -> 'a
Answer: fun a b -> if a = 1 then b else b
```
B. (8 pts) Give the type that OCaml will infer for f in each of the following. If there is a type error, circle where the issue is and explain

```
a. let f x = x * 4Answer: int -> int
```

```
b. let f a b = (a::b)::[b]Answer: 'a -> 'a list -> 'a list list
```

```
c. type vector = \{ x : \text{int} \} y : \text{int} \}let f \vee a = v \cdot x > aAnswer: vector -> int -> bool
```

```
d. type int_option = Nothing | Something of int
```

```
let f = fun a \rightarrow match a withNothing \rightarrow 0| Something i -> []
```
**Answer: Type error: Every branch of the match statement must be the same type.**

## **6. [13 pts] OCaml Execution**

```
let rec fold f a l =match 1 with
   \vert \vert \vert \rightarrow a
   h::t \rightarrow fold f (f a h) tlet rec map f_1 =
  match 1 with
   |1 \rangle \rightarrow |1 \rangle\vert h::t -> (f h)::(map f t)
```
Give the value of the final expression in each of the following. If there is a type error, show where. If an exception is raised, say what it is.

```
A. (2 pts)
   let rec f l =
     match l with
       [] -> []| h1::h2::t -> (h1*h2)::(f t);;
   f [1;2;3;4;5;6]
   Answer: [2;12;30]
B. (2 points)
   let f2 f x y =if (f \times y) = 0 then 1
     else 0;;
   f2 (fun a b \rightarrow a*b) 10 0
   Answer: 1
C. (3 points)
   let f(m, s) x =if (x > m) then (x, s+x)else (m, s+x);;
   fold f (0,0) [10;3;8;0]
   Answer: (10, 21)
```

```
D. (2 points)
   let f a = a * 2;;
   map f [1; 2; 3; 4; 5]
  Answer: [2;4;6;8;10]
E. (4 points)
   type float_tree =
           Leaf
         | Node of float_tree * float_tree * float;;
   let t1 = Leaf ;;
   let t2 = Node(Node(Leaf, leaf, 5.0), leaf, 4.0);
   let t3 = Node(Leaf, leaf, 3.0);
   let tree_func t =match t with
         Leaf -> false
       | Node(1, r, f) -> 1 = Leaf && r = Leaf;;
   map tree_func [t1;t2;t3]
```
**Answer: [false;false;true]**

## **7. [18 pts] OCaml Programming**

```
let rec fold f a l =match 1 with
   \left| \right| \left| \right| \rightarrow a\vert h::t -> fold f (f a h) t
let rec map f_1 =
  match 1 with
   |[] \rightarrow []h: t \rightarrow (f h): (map f t)
```
1. (5 pts) Write a function partial\_sum with type float -> float list -> float . The partial sum function should take a minimum value and a list and then return the sum of all of the values in the list that are greater than or equal to the provided minimum value. For full credit, you **must use map and/or fold** (in a non-superfluous way) to implement partial\_sum**.**

Examples: partial\_sum 3.1 [] = 0.0 partial\_sum 2.4 [5.3; 2.4; 1.0] = 7.7

```
Answer: let partial_sum min lst = fold
              (fun acc x -> if x >= min then x +. acc else acc) 0.0 lst
```
2. (6 pts) At your favorite Mexican Grill, burrito bowls can have three types - Veggie, Chicken or Steak. An order can either be some kind of bowl or a bag with a pair of orders in it, expressed as the order type as follows:

```
type order =
      Veggie_bowl
    | Chicken_bowl
    | Steak_bowl
    | Bag of order * order
```
Write a function is\_veggie of type order -> bool that computes whether an order consists entirely of vegetarian items.

```
Examples:
is_veggie Veggie_bowl = true
is_veggie (Bag(Veggie_bowl,Veggie_bowl)) = true
```

```
is_veggie (Bag(Veggie_bowl,Bag(Veggie_bowl,Steak_bowl))) = false
is_veggie (Bag(Bag(Veggie_bowl,Veggie_bowl),Bag(Veggie_bowl,Veggie_bowl)))
Answer:
```

```
let rec is_veggie ord =
      match ord with
      | Veggie_Bowl -> true
      | Bag (o1, o2) -> (is_veggie o1) && (is_veggie o2)
      | _ -> false
```
3. (7 pts) Write a function bag\_order that takes an order list and produces a single order, containing all of the orders in the list. If given an empty list, throws exception Invalid\_argument "empty"

Examples:

```
bag_order [Veggie_bowl] = Veggie_bowl
bag_order [Veggie_bowl; Chicken_bowl] = Bag(Veggie_bowl, Chicken_bowl)
bag_order [Veggie_bowl; Chicken_bowl; Steak_bowl] =
                        Bag(Veggie_bowl, Bag(Chicken_bowl, Steak_bowl))
```
**Answer:**

```
let rec bag_order lst =
     match lst with
      | [] -> raise (Invalid_argument "empty")
      | [h] -> h
      | h::t -> Bag(h, bag_order t)
```

```
(* Note that order matters above. Bag(bag_order t, h) would be
incorrect. *)
```
#### **Next question is optional and worth zero point.**

4. ( 0 pts) Write a function flat\_bag that takes an order and "flattens" it, so that for any Bags in the order, the left component of the Bag is never itself a Bag. The order of the non-bag elements should be the same. *Hint*: You will want to use the bag\_order function to help.

Examples:

```
let b = (Bag (Bag(Veggie_bowl, Veggie_bowl),Steak_bowl));;
flat_bag b = Bag (Veggie_bowl, Bag (Veggie_bowl, Steak_bowl));;
flat_bag (Bag(b,b)) =Bag (Veggie_bowl, Bag (Veggie_bowl, Bag (Steak_bowl,
    Bag (Veggie_bowl, Bag (Veggie_bowl, Steak_bowl)))));;
```
**Answer: Left as an exercise for the reader.**